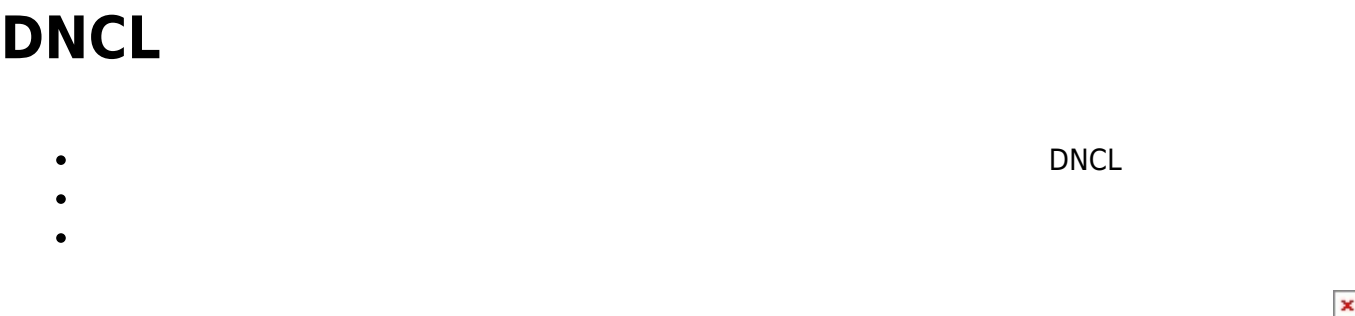

 $\pmb{\times}$ 

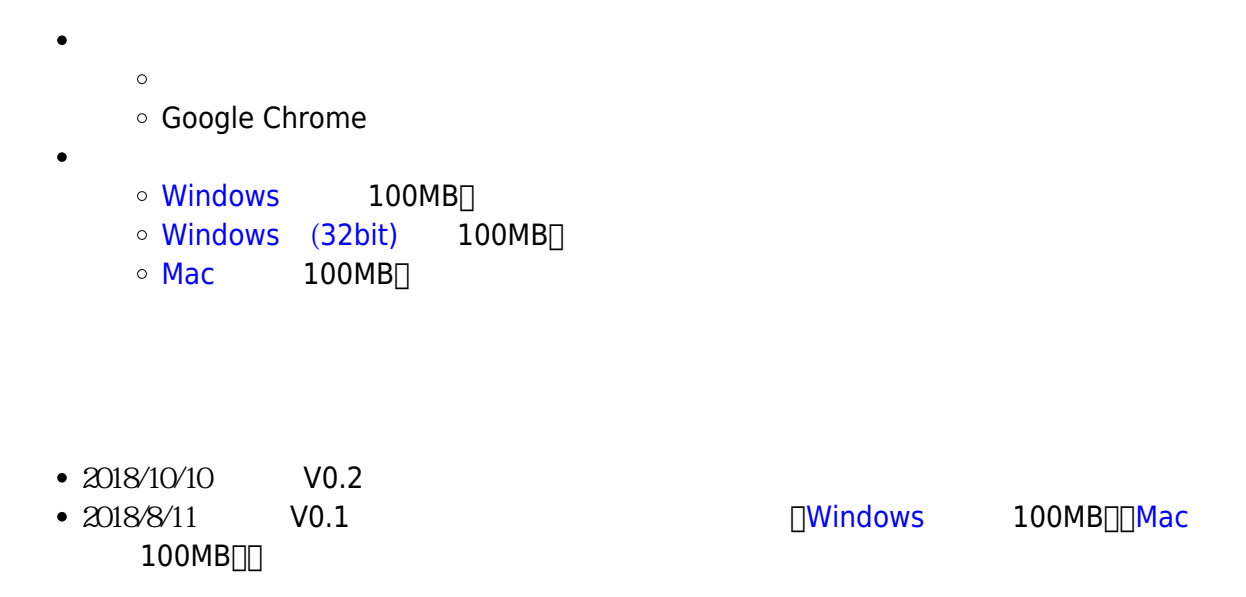

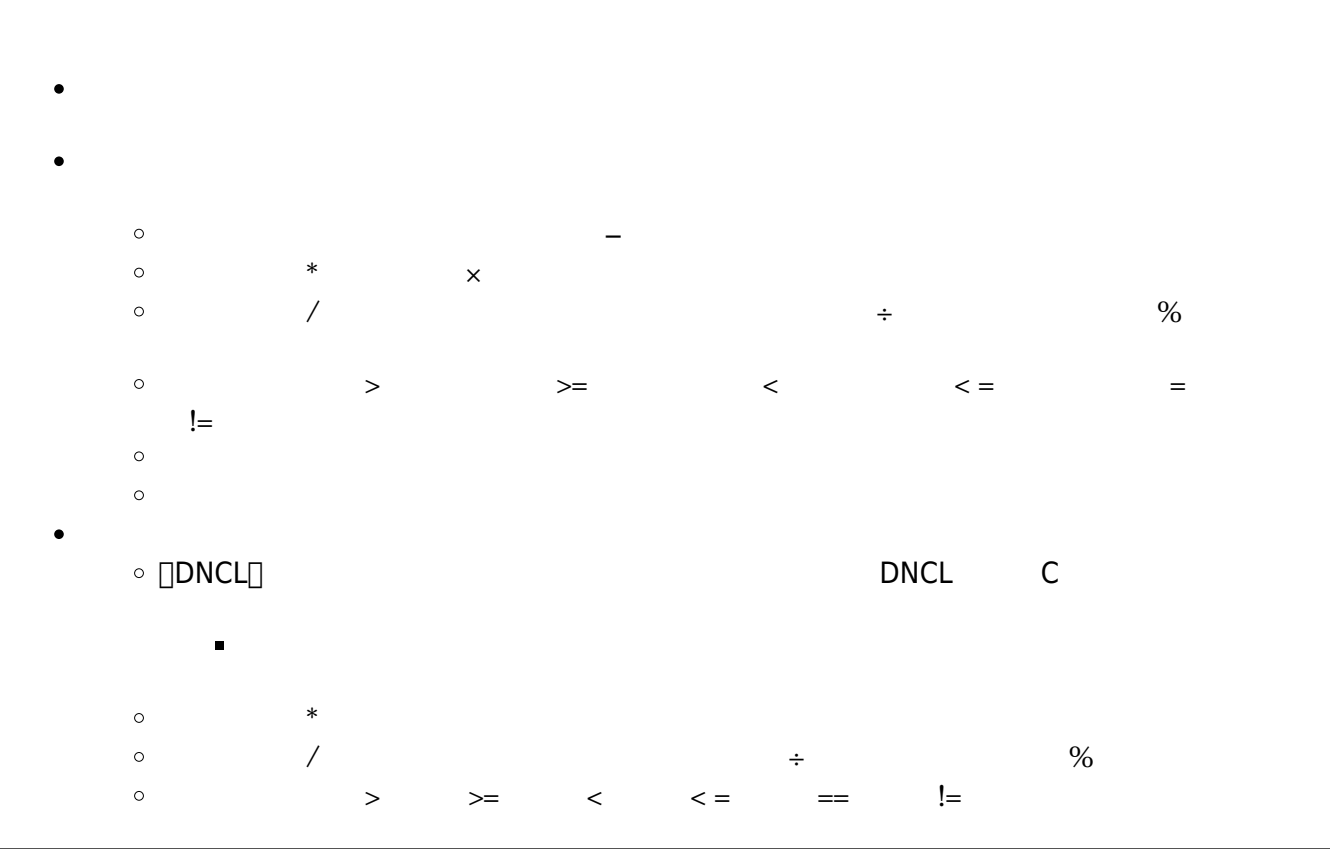

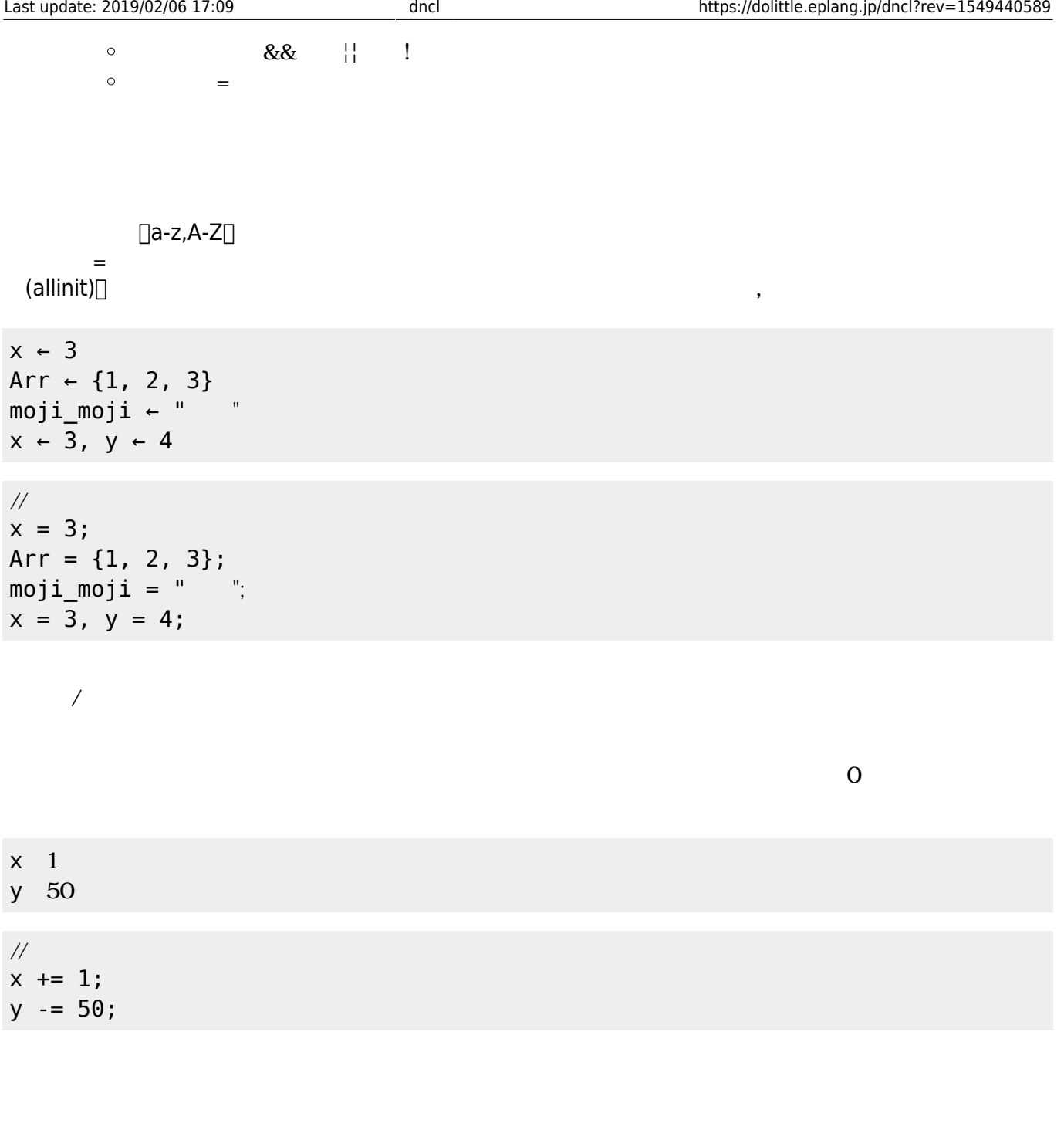

 $\mathsf{X}^+$ 123+456 "aiueo"<br>" "こんにちは"を改行なしで表示する

 $\frac{1}{2}$ println(x); println(123+456,"aiueo"); print(" ");

かんしょう たまかく こうしょう こうしょう

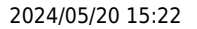

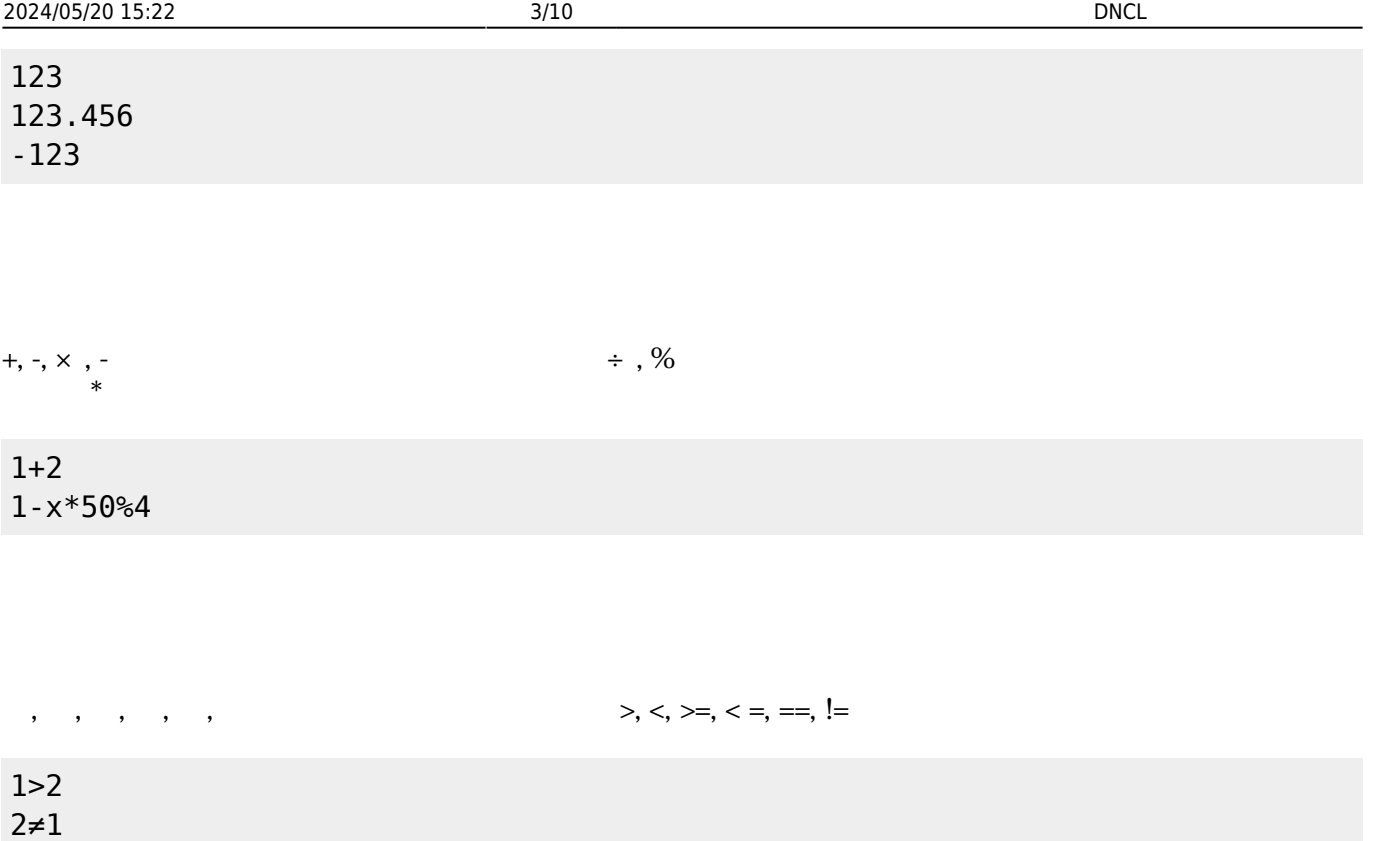

 $&\&\,;$   $||,$  !

| $1 > 2$<br>$1 > 0$                          | 2>1<br>5 > 3 |  |  |  |
|---------------------------------------------|--------------|--|--|--|
| $\sqrt{}$<br>$1>2$    2>1<br>! (1>0 && 5>3) |              |  |  |  |

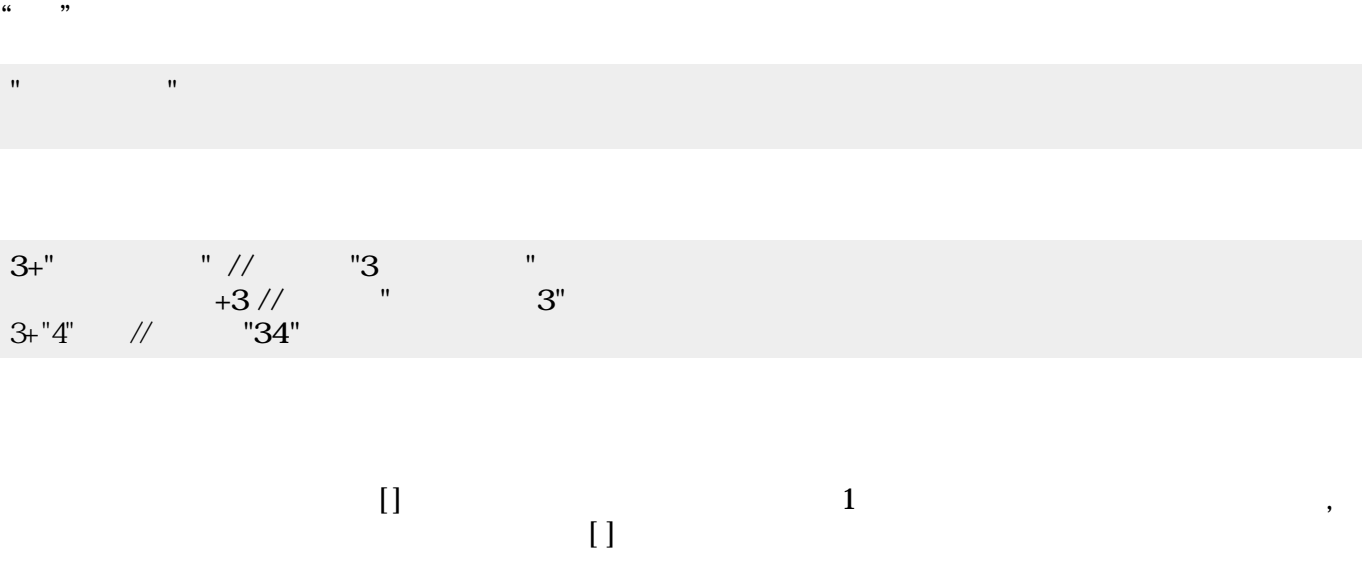

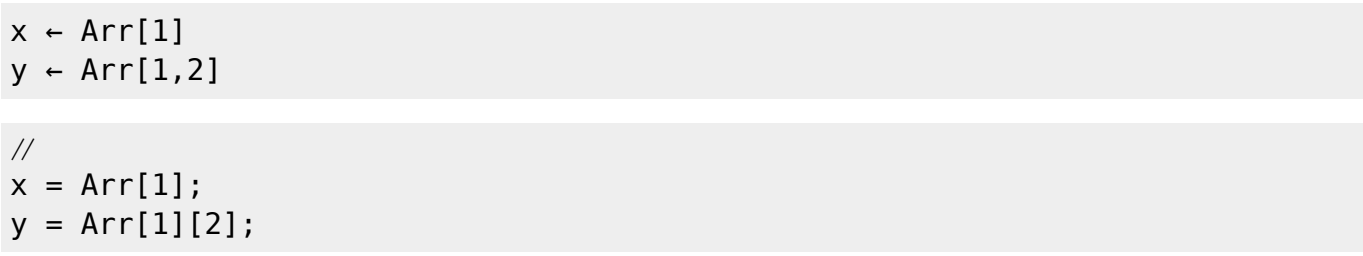

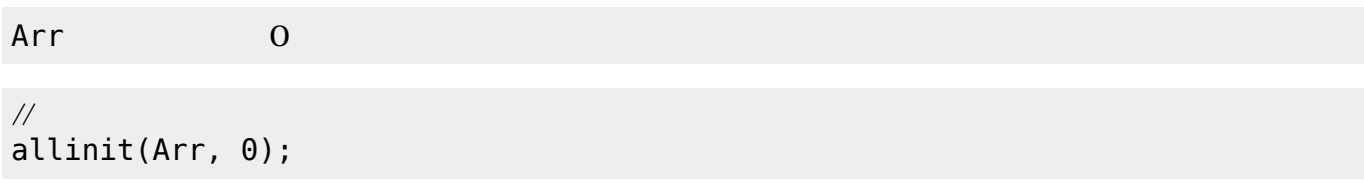

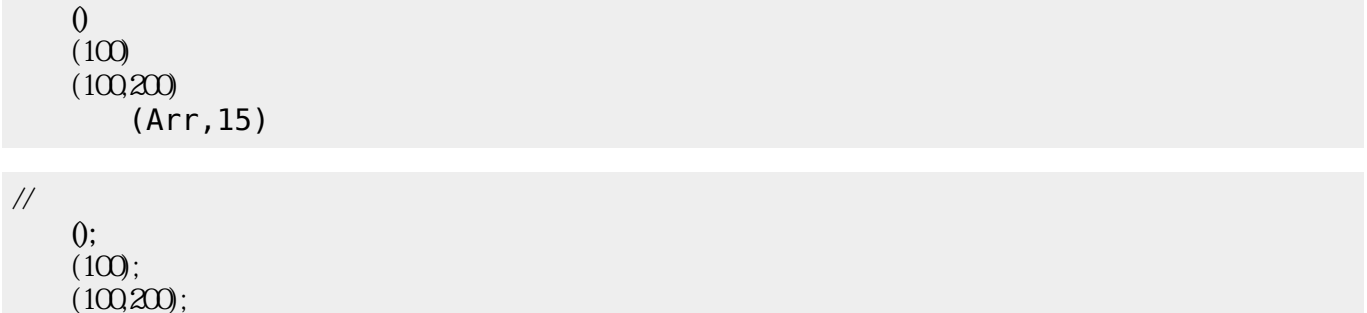

## for  $\blacksquare$

i 0  $10$  1  $i$  $i$  10 0 1  $\mathbf i$ 

add(Arr,15);

 $\frac{1}{2}$ for( i=0 ; i<=10 ; i+=1 ){  $\Box$ print(i); } for( i=10 ; i>=0 ; i-=1 ){  $\Box$ print(i);

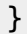

while

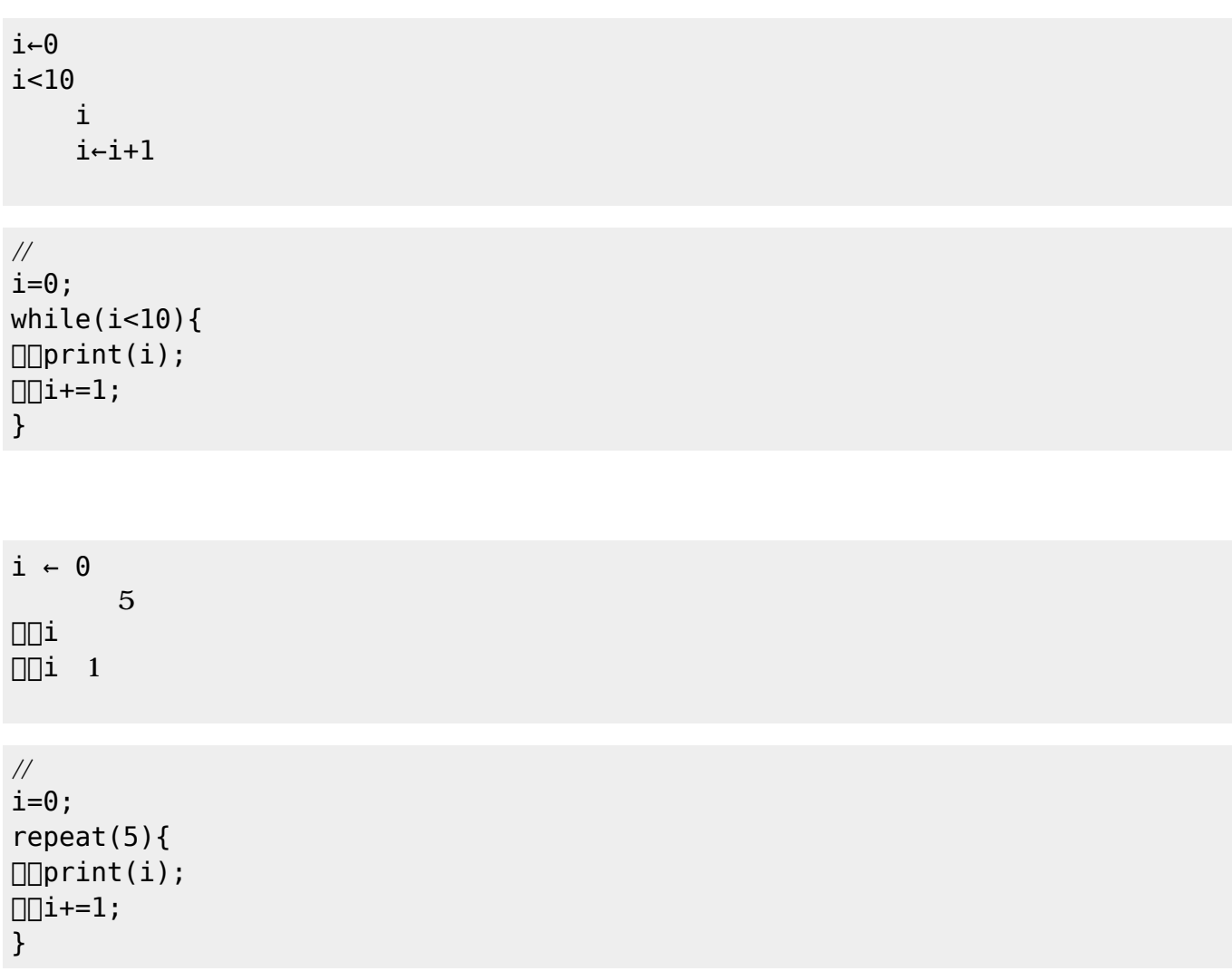

if  $\blacksquare$ 

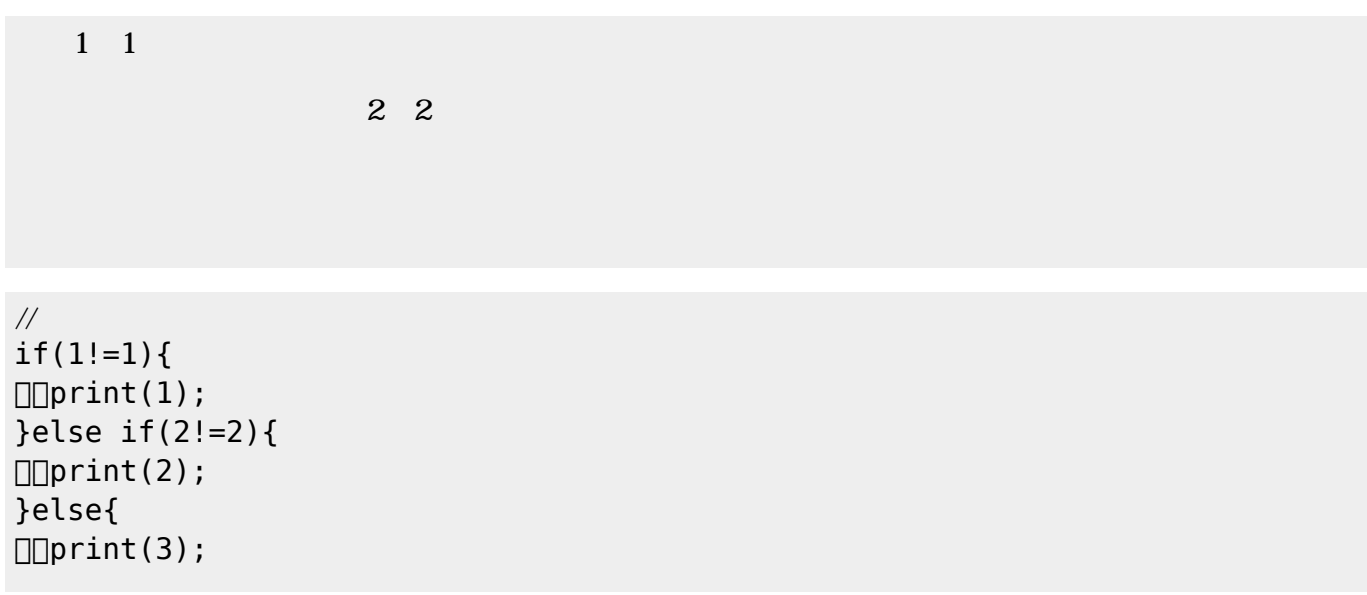

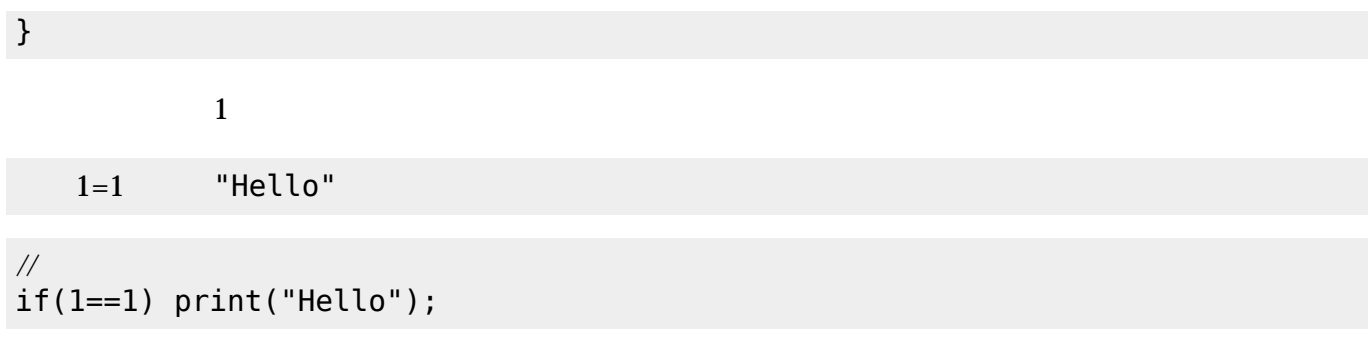

 $\{\}$  ,

{1,2,3} {1,2,{3,4,5},6}

 $(swap)$ 

Arr ← {"a","b","c"}  $(Arr, 1, 3)$  //  ${``c", "b", "a"}$ 

(remove)[

 $Arr$   $\left\{$  "a", "b", "c"}  $(Arr, 2)$  //  ${ "a", "c"}$ 

(insert) $\Box$ 

Arr←{"a","b","c"}  $(Arr, "d", 2)$  //  ${ "a", "d", "b", "c"}$ 

 $(length)$ 

```
Arr←{"a","b","c"}
    (Arr) // 3
```
 $(dump)$ 

Arr  $\negthinspace \in \negthinspace \sqcup \negthinspace \{1,2,3,4,5\}$  $x \leftarrow \Box$  $\overline{()}$ 確認------------------- Arr  $\Rightarrow$  { 1, 2, 3, 4, 5 }  $x \Rightarrow$ -----------------------

> $str$ str

 $\frac{1}{2}$ function hello(){ print("hello!"); } function write(str){  $\Box$ print(str); }

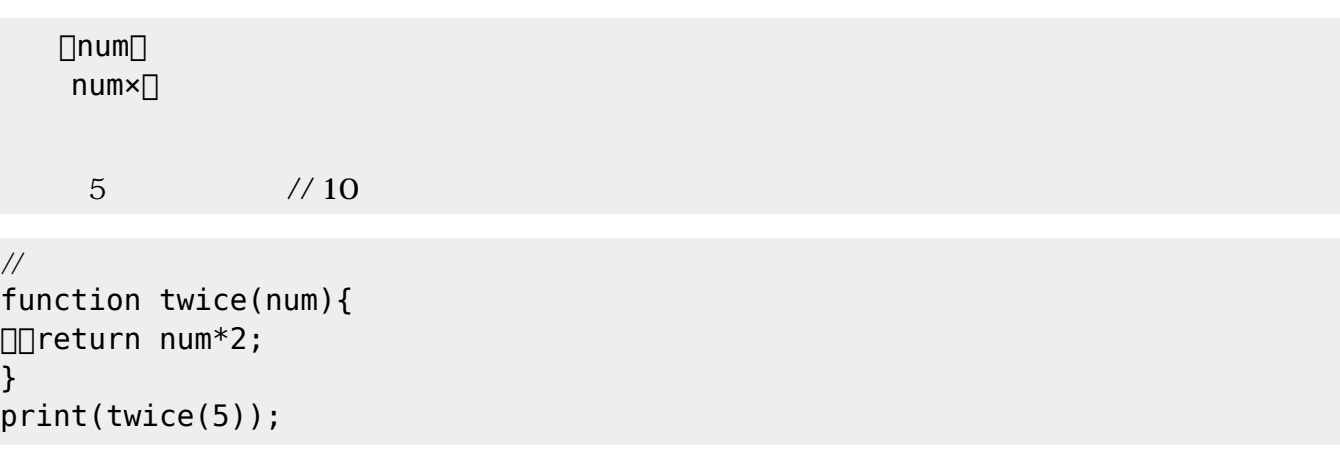

 $\bullet$ 

- $\bullet$ for /while
- if of the state of the state of the state of the state of the state of the state of the state of the state of  $\bullet$
- 

 $x$  1 10 1  $x \sim x$  $x\$ 3=0 「<sub>300</sub>」 本: 3の倍数 にっぽん 2000 mm

 $\frac{1}{2}$ 

```
function is_multiple(){
\Boxfor( x=1 ; x <= 10 ; x + = 1 ){
\Box\Box\Boxprint(x);
\Box\Box\Boxif(x%3==0){
\Box\Box\Box\Box\Box\text{print}\ln('<-[] ");
    }else{
\Box\Box\Box\Box\Boxprintln(\n);
\square\square\square\square\Box}
profile(is_multiple());
```
1 2  $3<$ 4 5  $6<$ -7 8  $9<$ -10 統計情報------------------  $($   $)$ 0.007  $)$ for1 : 10  $iff1:$   $10, 3, 7$ 

```
(倍数判定 : 1
--------------------------
```

```
x = 1 10 1
x \sim xx\3=0
「<sub>200</sub>」 本: 3の倍数 にっぽん 200
```
## $\frac{1}{2}$

```
function is_multiple(){
\Boxfor( x=1 ; x <= 10 ; x += 1 ){
\Box\Box\BoxnoNL_print(x);
[[[][][[][[][[][[][[][[][[][[][[][[][[][[][[][[][[][[][[][][[][][[][][[][]      print("<-3 倍数!");
    }else{
\Box\Box\Box\Box\Box\mathrm{print}(\n\cdot n);\Box \Box \Box \Boxmath>
\Box}
is_multiple();
is_multiple();
performance();
```
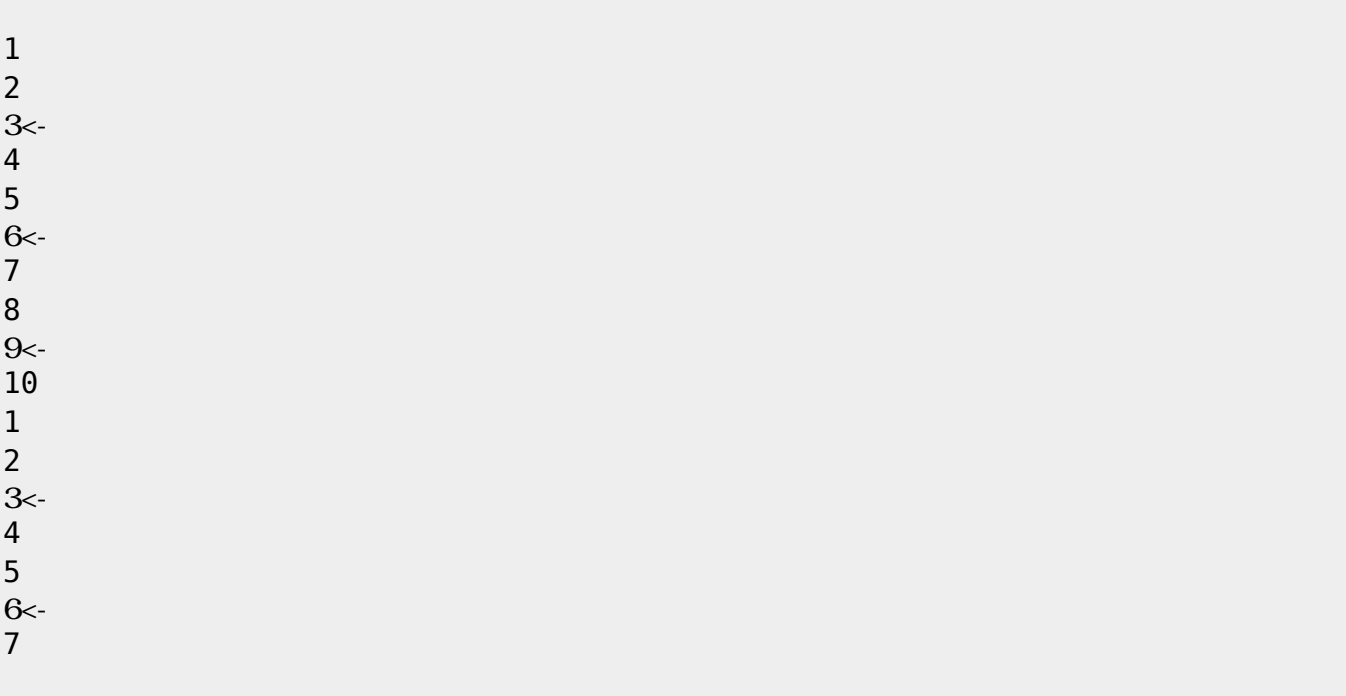

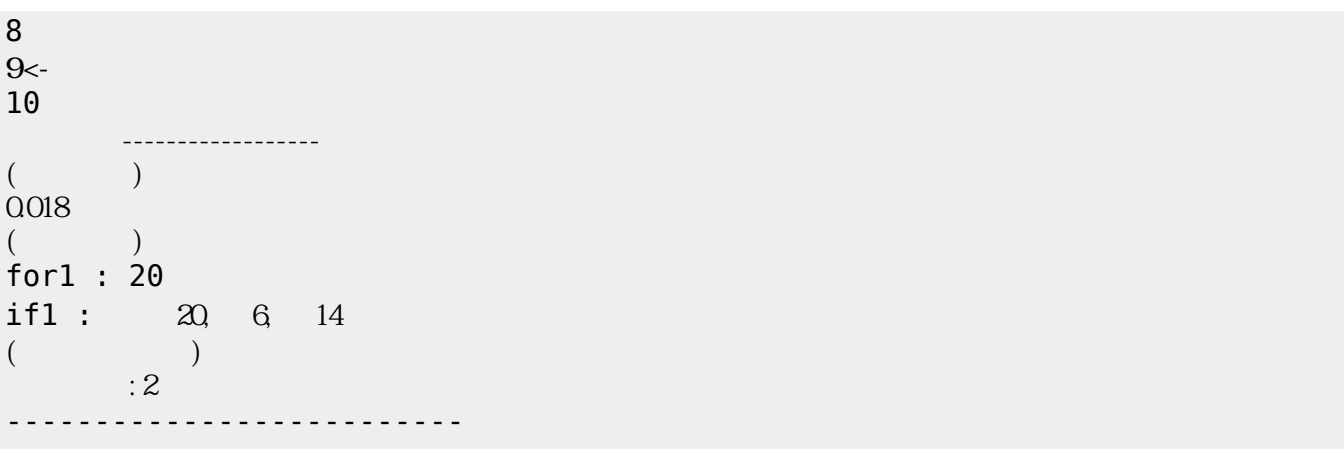

From:  $h$ ttps://dolittle.eplang.jp/ -

Permanent link: **<https://dolittle.eplang.jp/dncl?rev=1549440589>**

Last update: **2019/02/06 17:09**

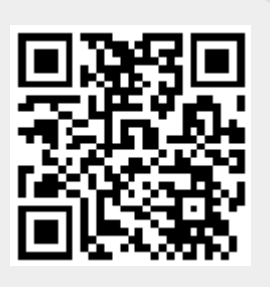